## SAP ABAP table PPE\_HDR\_DESCRIPT {Texts for Use of the Access Object}

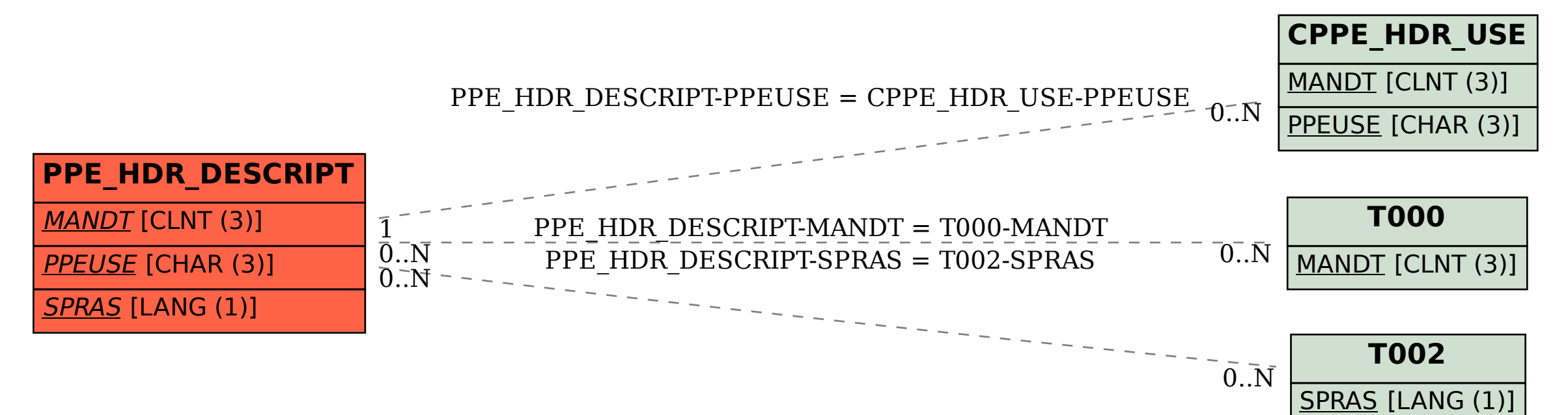